## English - Unitplan

vorgesehen sind, bleiben die Zeilen einfach frei.

## Sprachenunterricht mit dem UNITPLAN

## Kommentar zu den Eingabefeldern und Dropboxen

## Sonja Böhmer

Gesamtschule Hardt Mönchengladbach

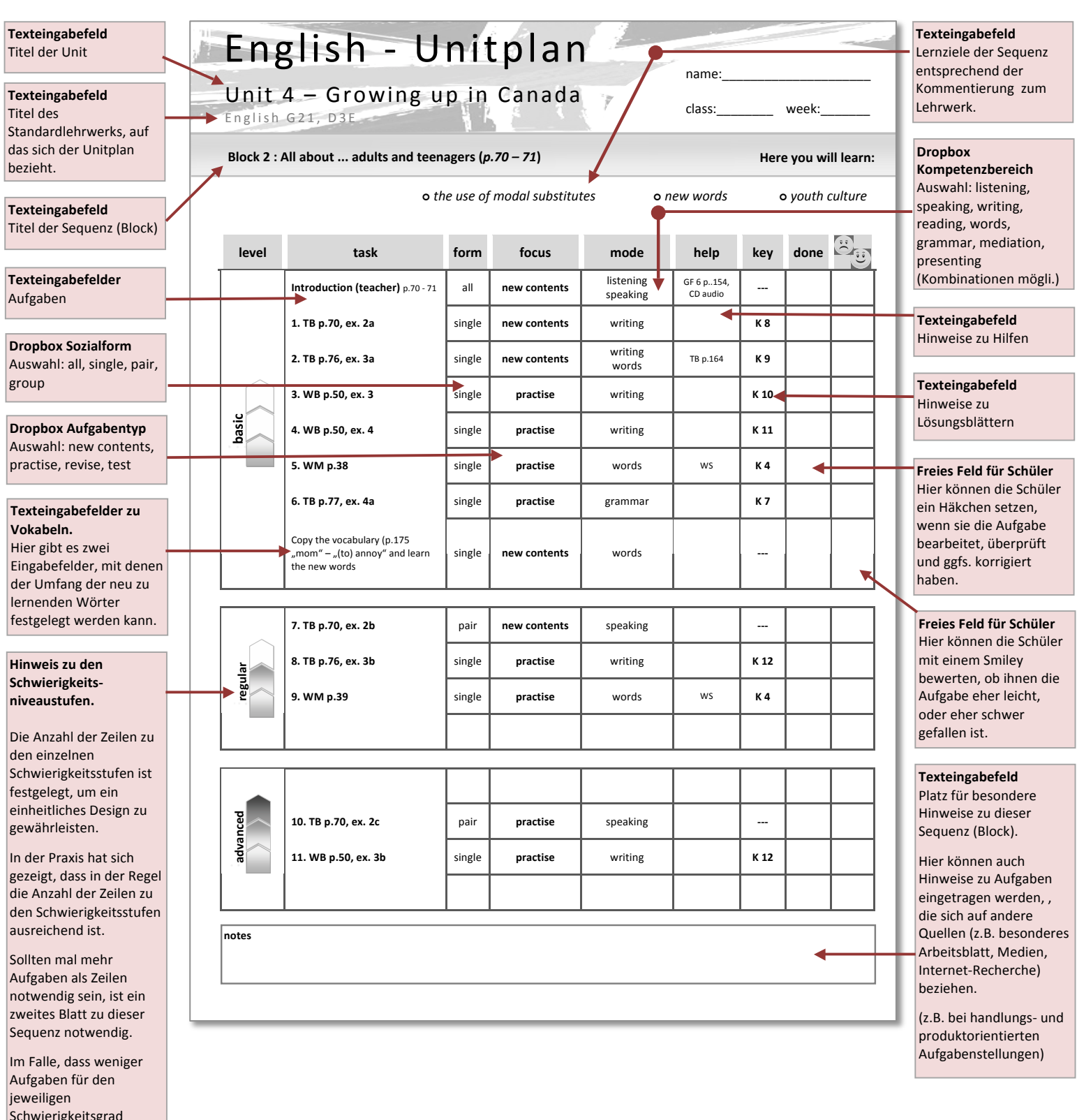